## 2: update nodeList

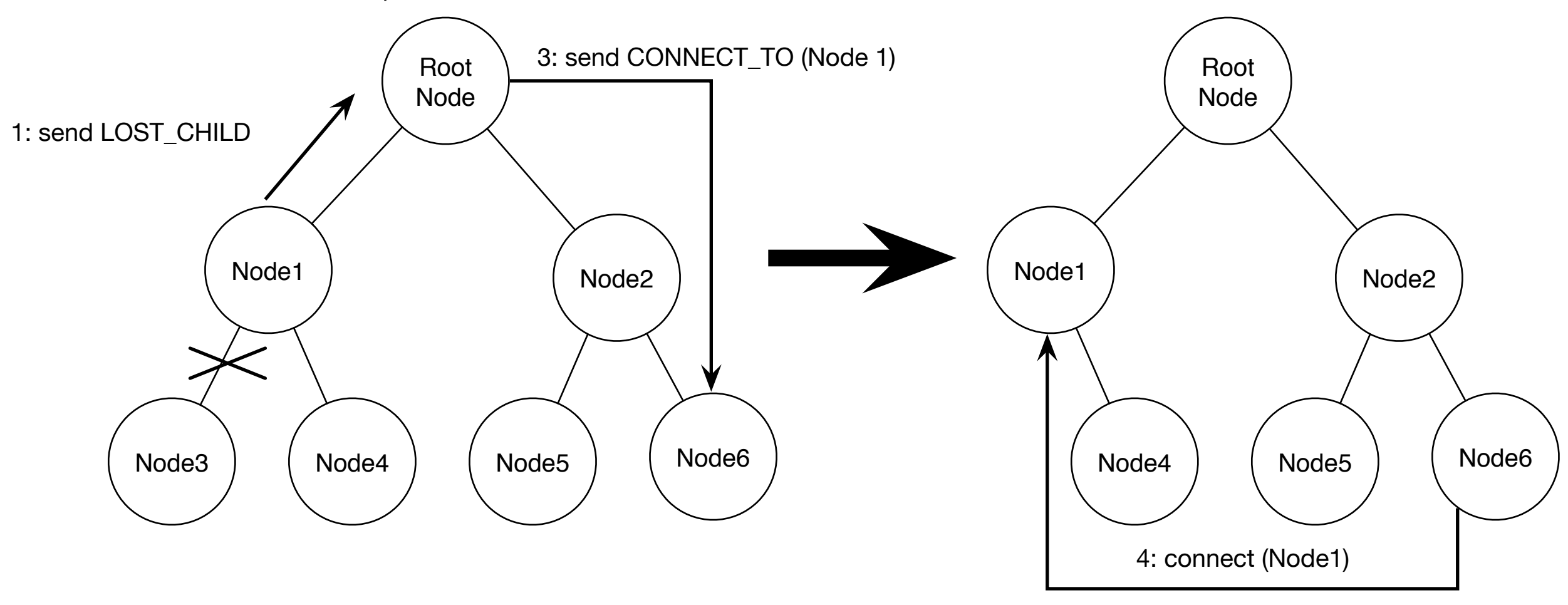